## **Xray Documentation Home**

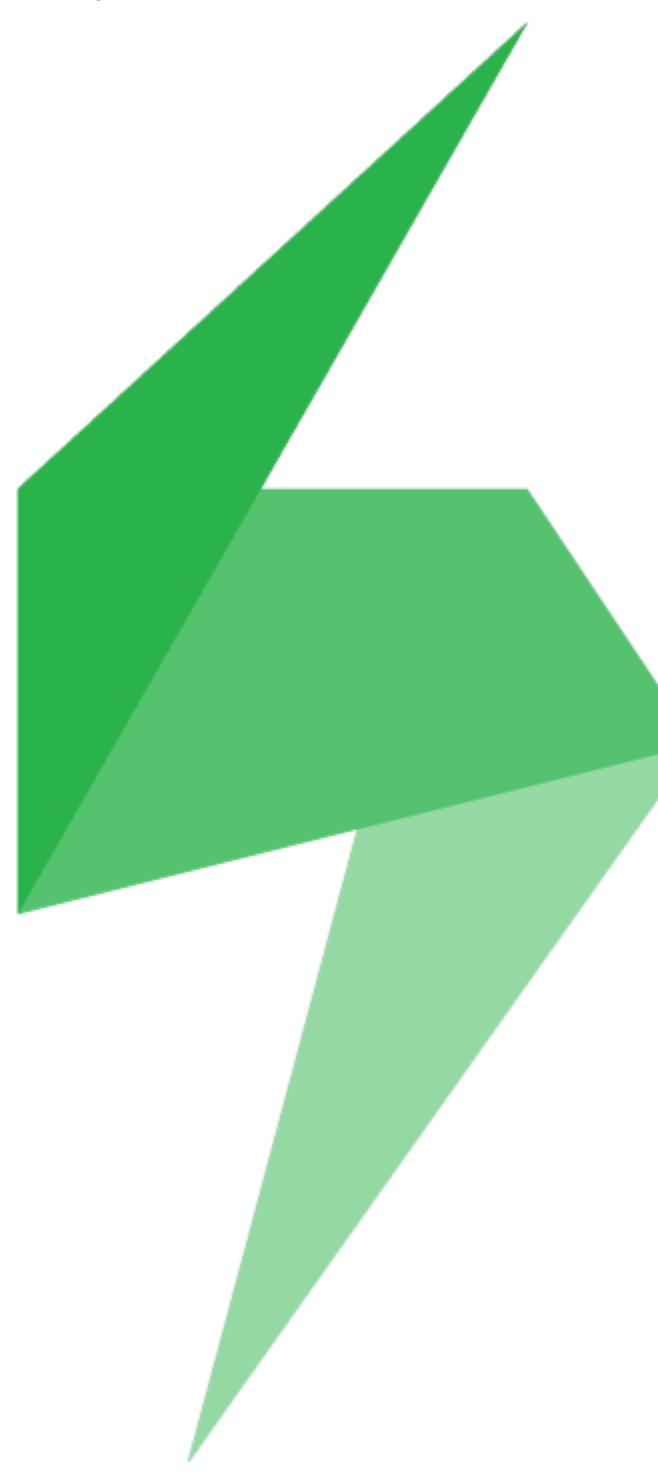

Ever wanted to have a simple way to manage quality assurance tests which integrates seamlessly with Jira? Now, you can do it easily with Xray. It supports both manual and automated tests and provides useful reports to track the quality and requirement coverage of your projects.

Xray is a powerful app developed by [Xpand IT,](http://www.xpand-it.com/) a Platinum Atlassian Solution Partner.

- To start, check out the intro [videos](https://www.youtube.com/watch?v=ZoD3E_c8ZYo&list=PLVrQq_oTXRaRXhFHZLtOBYMxVfLJtb0hO) or watch a full product [overview demo](https://www.youtube.com/watch?v=D4k_dSm4nxE).
- To purchase a license, visit the [Atlassian Marketplace](https://marketplace.atlassian.com/plugins/com.xpandit.plugins.xray) or go to our [website.](http://www.xpand-addons.com/xray/)  $\bullet$
- $\bullet$ To get more in-depth information, continue with the documentation below or jump right into the [key features](https://docs.getxray.app/display/XRAY31/About+Xray).

## **Overview**

Xray is a complete Test Management tool for Jira. It is a full-featured app that does not require any other software in order to run.

Xray supports the entire testing life cycle: test **planning**, test **design**, test **e xecution** and test **reporting**. We do this by using special Jira issue types, so you can use all Jira benefits that you are used to.

Our aim is to help you improve the quality of your systems through effective and efficient testing. That's why from our first version, Xray already supports both manual and automated tests, including full support for Cucumber tests in the native language (i.e., English).

Feel free to [contact us](https://docs.getxray.app/pages/viewpage.action?pageId=27537511) if you need to implement an effective test management tool, want to request a demo, or if you have any question. We're here to help you.

Discover why so many people and organizations choose Xray every single day.

## Features

- Create, organize, plan and execute your manual and automated tests [\(Cucumber](https://docs.getxray.app/display/XRAY31/Testing+with+Cucumber) supported natively; it also supports other test frameworks)
- Manage all your tests, manual or automated, in the same way

• [Integrate seamlessly with Jira and Jira concepts](https://docs.getxray.app/display/XRAY31/Advantages+of+using+Jira+issue+types+in+Test+Management)

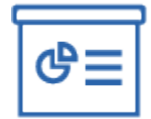

- Track test progress in real-time
- $\bullet$ Create beautiful reports in docx, xlsx, pdf with [Xporter](http://www.xpand-addons.com/xporter/)
- Generate advanced reporting with [eazyBI](https://docs.getxray.app/display/XRAY31/Integration+with+eazyBI)
- $\bullet$ [Enhance your Agile boards](https://docs.getxray.app/display/XRAY31/Agile+Enhancements) with requirement status and related executions

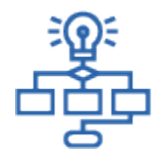

- $\bullet$ [Makes use of Jira issues for test management, allowing you to customize screens, workflows, attributes](https://docs.getxray.app/display/XRAY31/Advantages+of+using+Jira+issue+types+in+Test+Management)
- Ensure consistency by storing test definitions for past executions
- Track changes in all your test artifacts

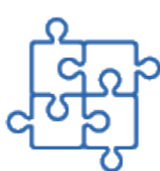

- Easily integrate and extend using Xray's [REST API](https://docs.getxray.app/display/XRAY31/REST+API)
- $\bullet$ Integrate with your favorite [Continuous Integration](https://docs.getxray.app/display/XRAY31/Continuous+Integration+Tools) tool, including Bamboo and Jenkins
- Import test definitions from Excel (CSV) for both [manual](https://docs.getxray.app/display/XRAY31/Importing+Manual+Tests+using+Test+Case+Importer) and automated tests
- Import existing automated tests, including [Cucumber Scenarios](https://docs.getxray.app/display/XRAY31/Importing+Cucumber+Tests+-+REST) [/Scenario Outlines](https://docs.getxray.app/display/XRAY31/Importing+Cucumber+Tests+-+REST)
- Import automated tests and their results from automated test [frameworks](https://docs.getxray.app/display/XRAY31/Integrating+with+Testing+Frameworks) through TestNG, JUnit, NUnit, Robot and other runners

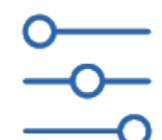

- Extensive configuration options
- Custom test and step statuses
- Major languages supported (English, German, French, Spanish)

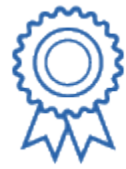

- Widely used by many organizations, including Fortune 500 companies  $\bullet$
- $\bullet$ Always up-to-date with constant releases
- $\bullet$ Ready to use: install and use it right away

## Feature List

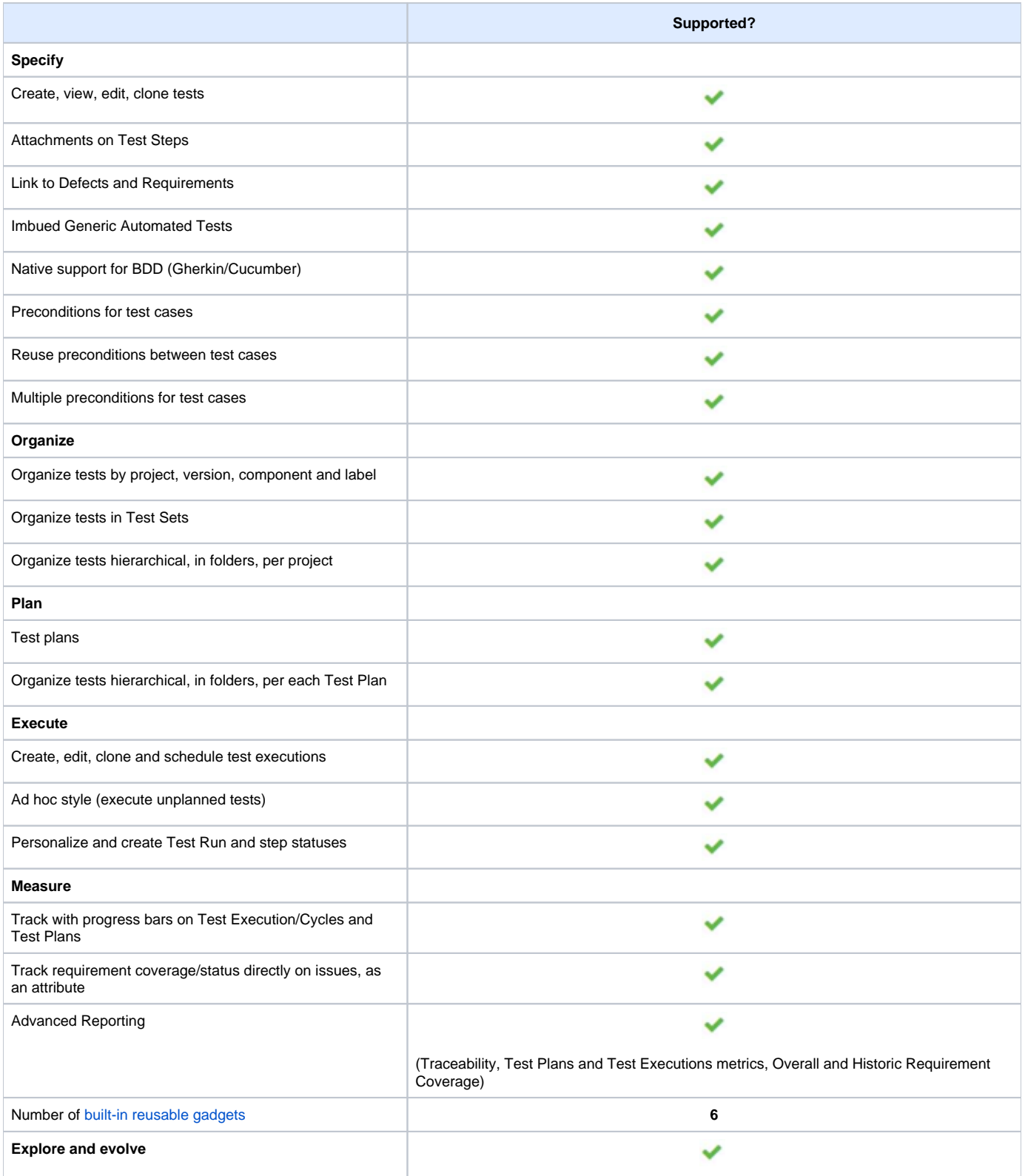

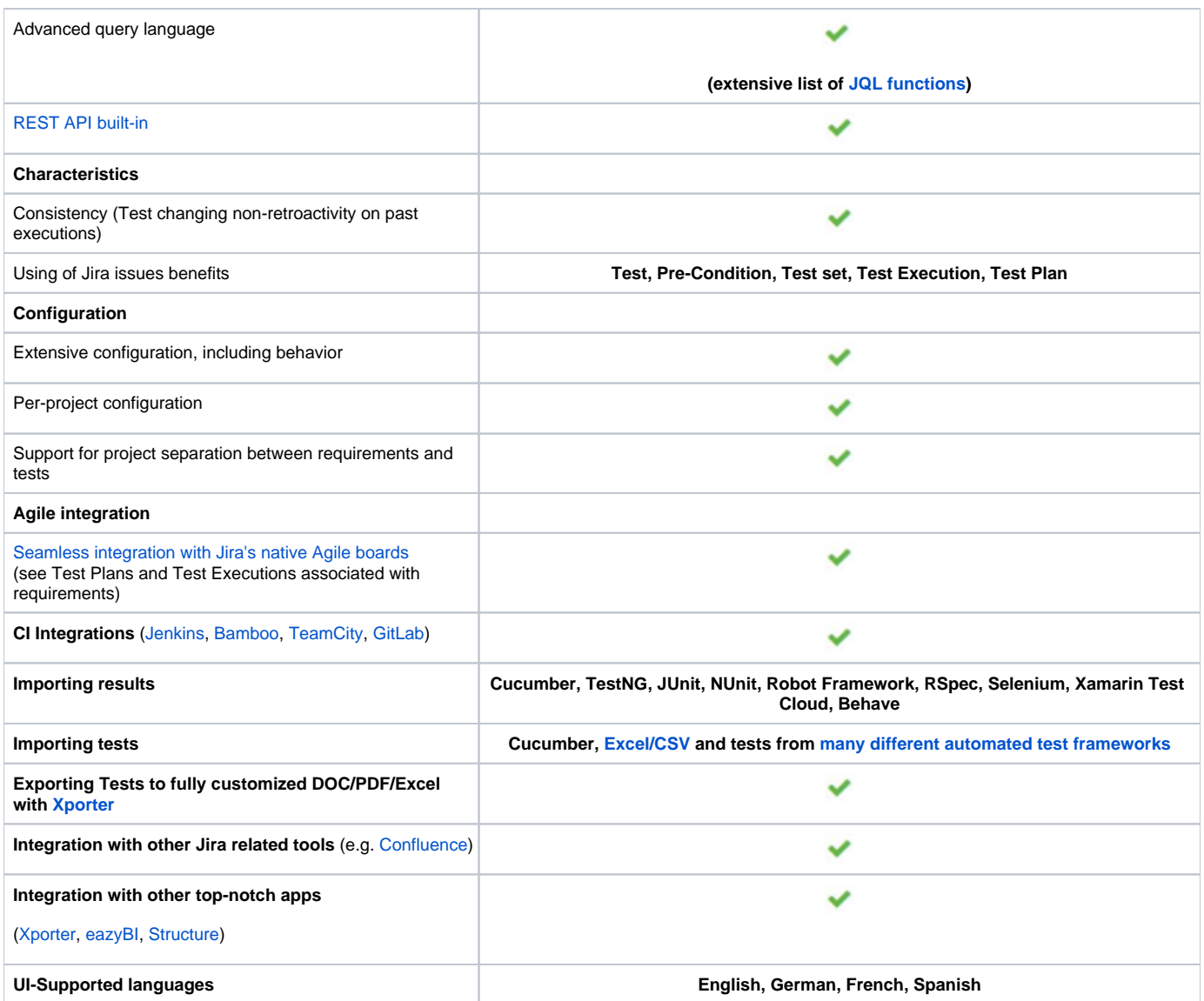